**UK IPv6 Council 2023-04-24**

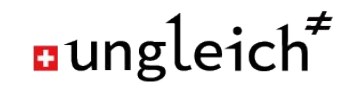

# **Kubernetes & IPv6 in 2023**

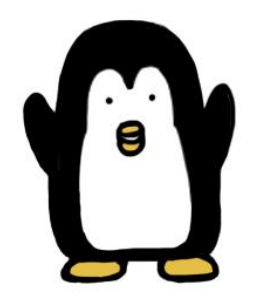

**IPV6** only HOSTING

**Nico Schottelius**

## **Background**

#### **● ungleich.ch unmanaged hosting**

- Data Center Light unmanaged cloud / virtual machine hosting
- IPv6OnlyHosting same without legacy IP

#### **● ungleich.ch managed hosting**

○ Mainly Open Source Products

#### **● 100% IPv6**

- Every service is IPv6 reachable
- Same requirement for the kubernetes workload

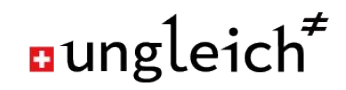

## **ungleich Managed Hosting - apps**

- **● Various applications such as**
	- **○ Matrix**
	- **○ Nextcloud (+ Collabora)**
	- **○ Django-Hosting**
	- **○ Matrix-Chat**
	- **○ Monitoring (Prometheus)**
	- **○ Netbox**
	- **○ Mastodon**
	- **○ Redmine**
- **● And other things like…**
	- **○ routing**
	- **○ VPNs**

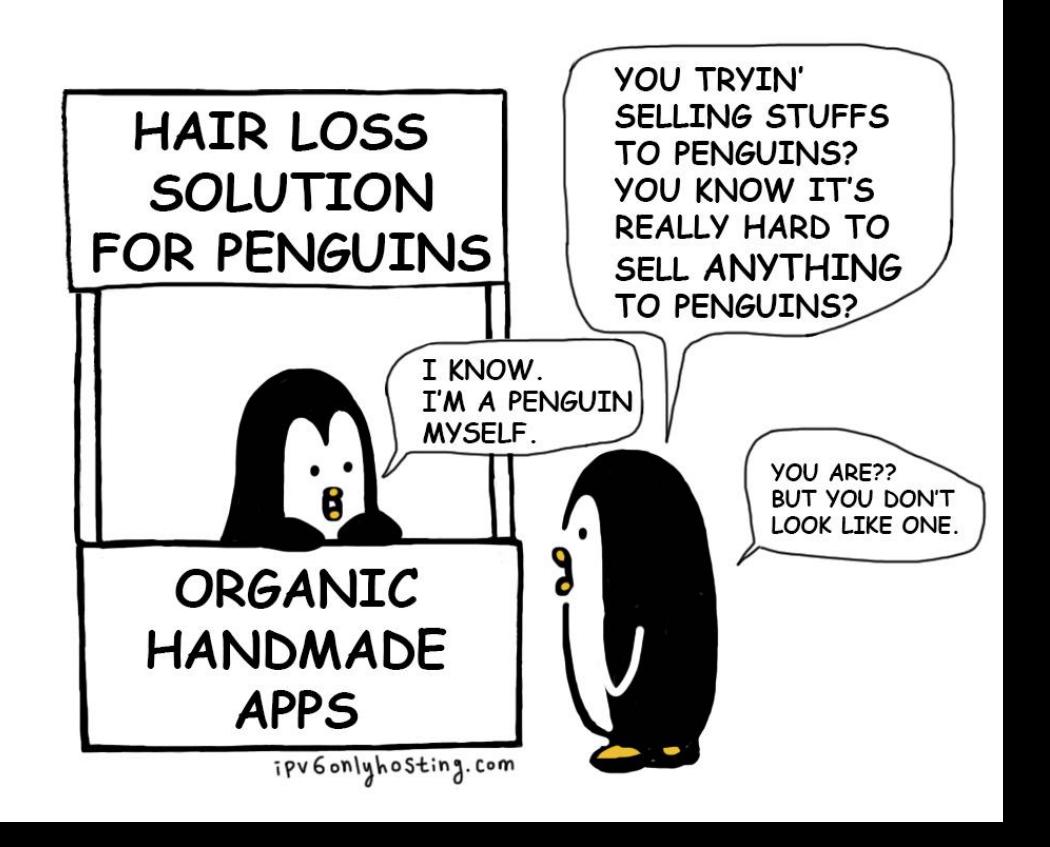

## **ungleich Managed Hosting - stack**

- **● Hosting on our own cloud infrastructure**
- **● Using cdist for automation**
- **● Why not stay on it? Various reasons …** 
	- Developers (we hire) like containers
	- Developers (who build applications) like containers
		- Notable: ceph "requires" containers
	- Containers like containers
	- GitOps is an efficient workflow
- **● In a nutshell:** 
	- **○ Using containers + k8s seems more reasonable**

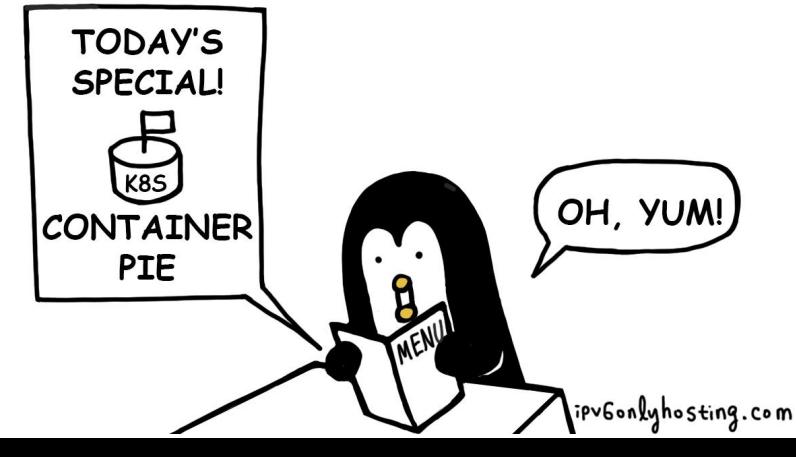

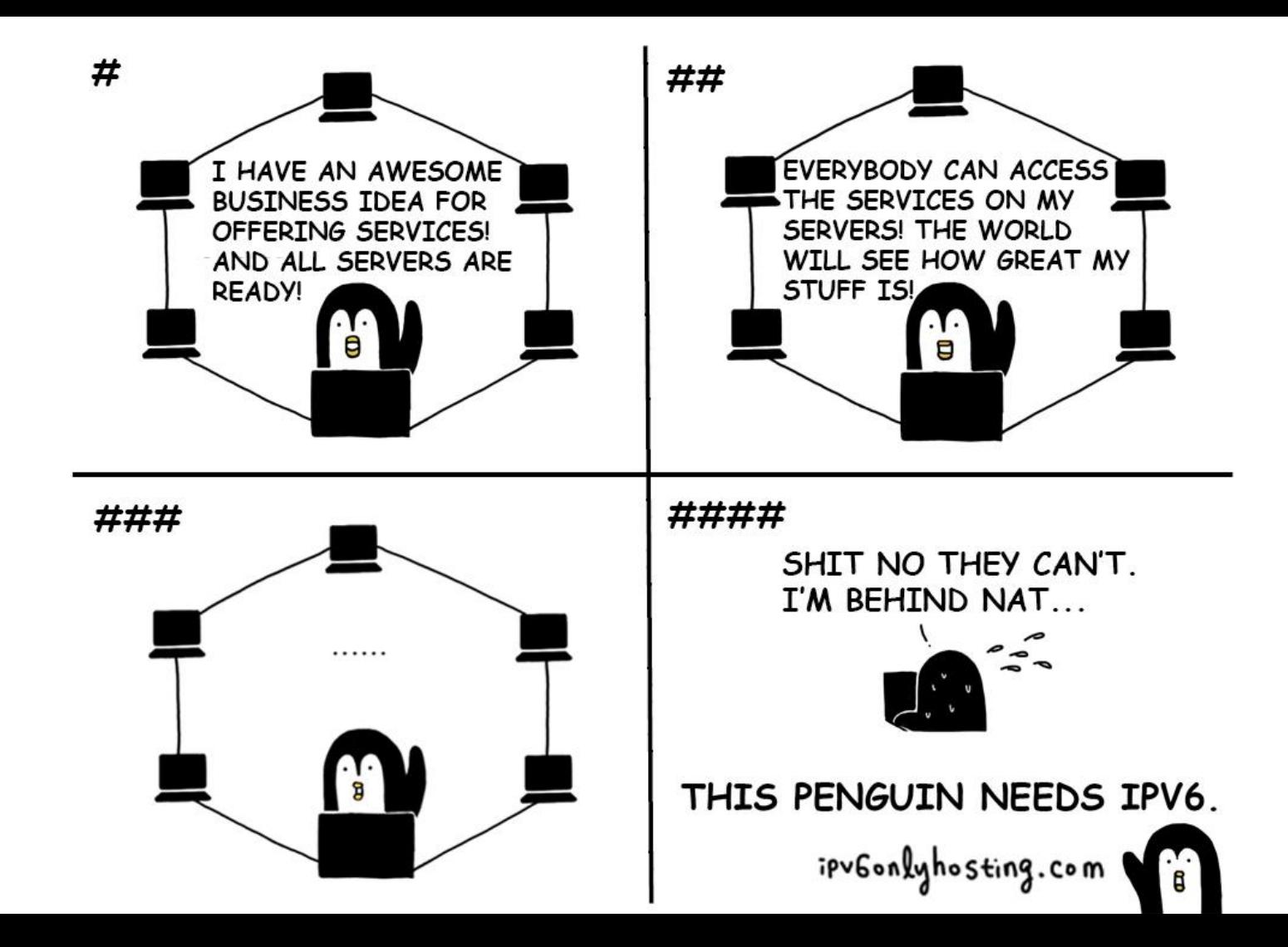

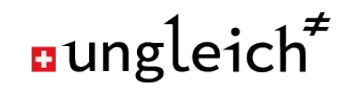

#### **Kubernetes and not IPv6**

- **● Initially there was no light IPv6 2015**
	- Kubernetes 1.0 was released 2015
- **● Bootstrapping with IPv6 did not work for many years**
	- Some daemons would accept options, some won't
	- The bootstrap process did not pass the options to the daemons
	- Documentation was not existing

**BACK IN 2015** 

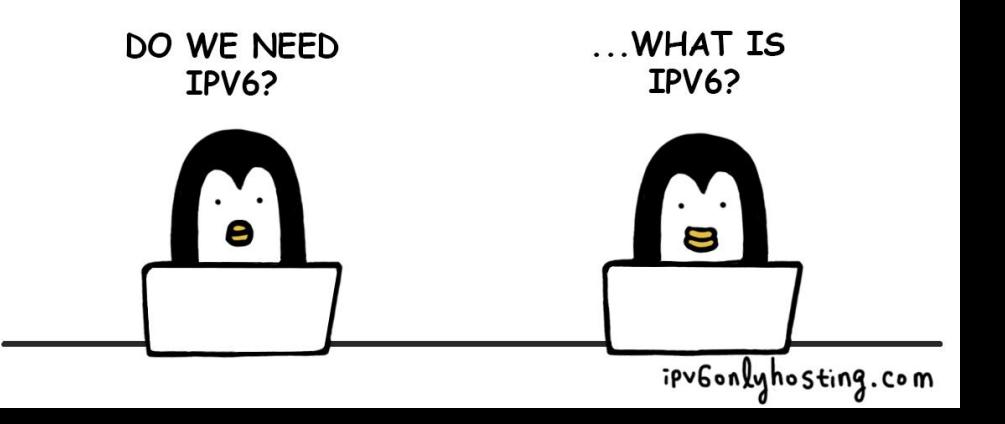

#### **Kubernetes and IPv6**

- **● IPv6 only clusters officially supported since v1.18 2020**
- **● IPv6 only clusters officially supported since v1.23 2021**
	- <https://kubernetes.io/blog/2021/12/08/dual-stack-networking-ga/>
	- <https://kubernetes.io/docs/concepts/services-networking/dual-stack/>

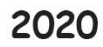

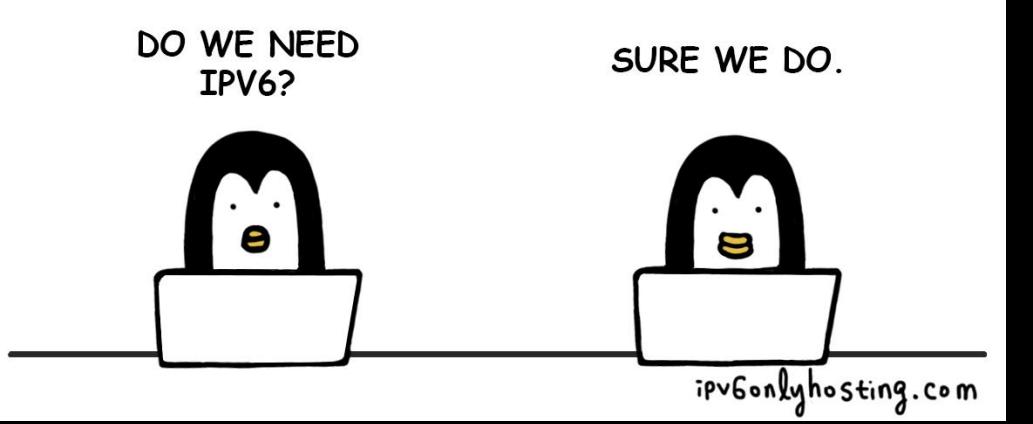

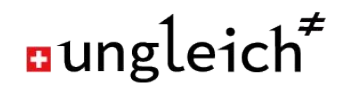

#### **IPv6 support in Kubernetes**

- IPv6 as provided by the k8s stack
	- The good news: Kubernetes fully supports IPv6 nowadays
- IPv6 as supported by the k8s applications
	- Most applications work IPv6 only out of the box
	- Some applications need configurations
		- nginx listen directive
		- Ceph bind options

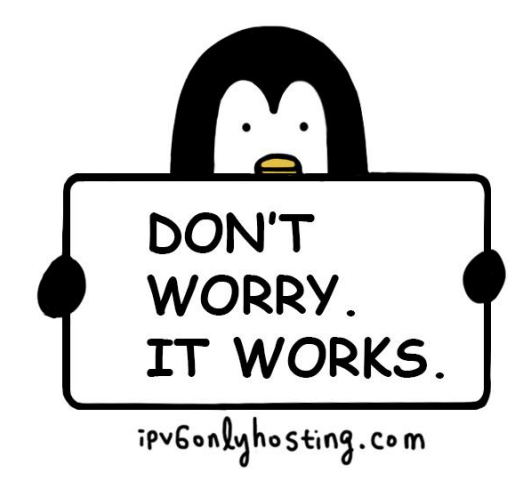

## **Kubernetes Networking**

#### ● Kubernetes uses **CNI**

- Container network interface
- <https://github.com/containernetworking/cni>
- Anything can provide IPAM and connectivity
- If your CNI supports IPv6,

kubernetes supports IPv6

Some examples?

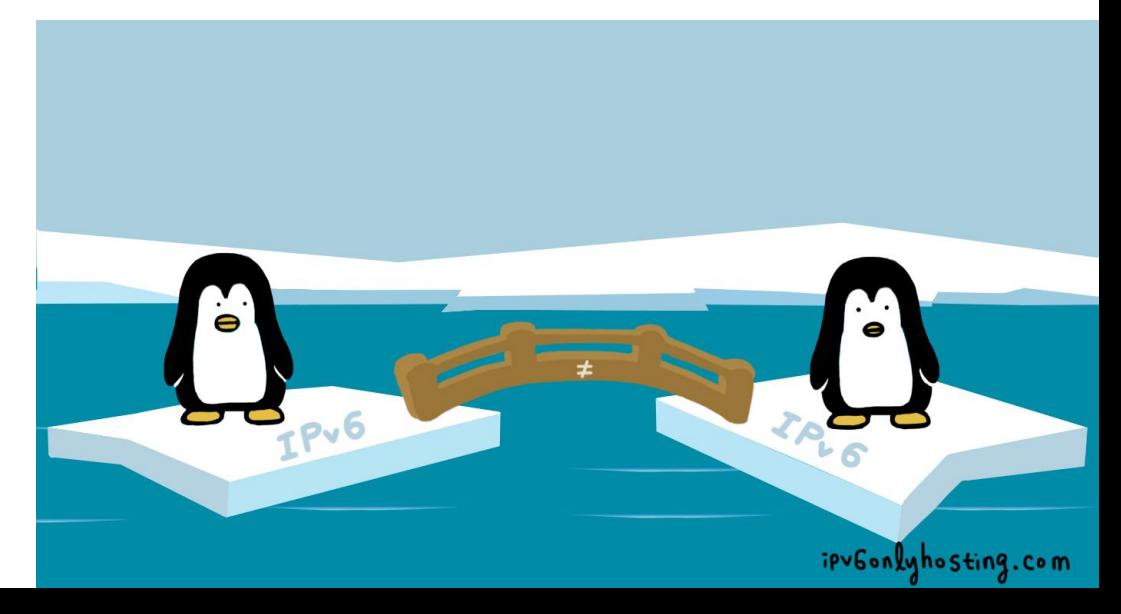

## **Example CNI: calico**

- Works in all three modes:
	- IPv6 only
	- Dual stack
	- Legacy IP only
- Has a lot of features
	- VLAN
	- $O$  IP-IP
	- VXLAN
	- Wireguard
	- BGP
- Can feel a bit overwhelming

#### **Example CNI: cilium**

- In theory supports IPv6
- Somewhat more lightweight
- Intense use of eBPF
	- "fast dataplane"
- **● Does not work on IPv6 only nodes**
- But has a lot of potential in the future

## **Example CNI: reference plugins**

- bridge, hostdev, ...
	- Very simple configurations
	- Often not designed to be used "cluster wide"
- <https://www.cni.dev/plugins/current/>
- static, host-local
	- Work with IPv6
- Worth checking out when starting with k8s

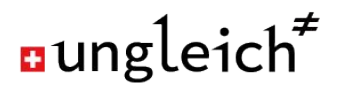

#### **Kubernetes non-IPv6 Concepts**

- Kubernetes is designed with running **pods in a private network**
	- However if you use GUA, pods are fully public
- Services often **communication unencrypted** using http or similar
	- Services are also reachable unencrypted from the world
- Ingress is deeply embedded into k8s
	- Strictly speaking not necessary with IPv6
	- Conceptually an abstracted webserver / proxy

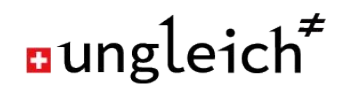

#### **Kubernetes pods**

- Running pods with IPv6 (only) works fine
- To isolate pods from the Internet, one can use the NetworkPolicy
	- A glorified in-k8s firewall
- You can use a /64 for the pod network
	- Wait for it …

#### **Kubernetes services**

- Kubernetes services are very practical
	- Abstraction of pods that come and go
- Services are **intended** to be **internal**
	- Nothings stops us from using them in the Internet though
- Service IPs are taken from a separate pool
	- Limited to a maximum of /108
	- /64 is not supported due to resource management bugs
	- Basically reserving space for every entry…
- More details on<https://ungleich.ch/u/blog/kubernetes-without-ingress/>

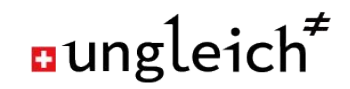

#### **Kubernetes services hack with IPv6**

- Cluster domain is used by service
- Allows automatic name usage in the Internet:
	- At ungleich we use the domain "k8s.ooo"
	- Every cluster has a name, such as "c2.k8s.ooo"
	- Services are added below "svc.c2.k8s.ooo"
	- Sample service is named: "sample-service.default.svc.c2.k8s.ooo"
- **● Fully automatic global DNS with Coredns**

## **Kubernetes DNS**

- Kubernetes has an internal DNS server
	- As a resolver
	- But also for internal service names
- Using coredns
- **Supports DNS64** 
	- Needs manual change to the ConfigMap
	- Upgrade warn of features not set by default
	- But work flawlessly
- More k8s DNS info on

<https://ungleich.ch/u/blog/kubernetes-dns-entries-nat64/>

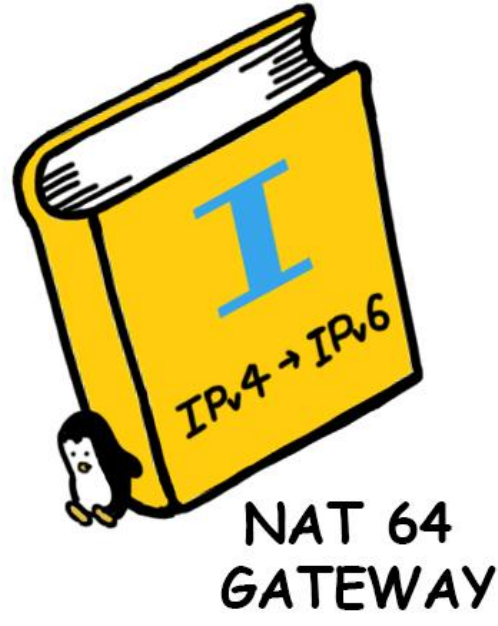

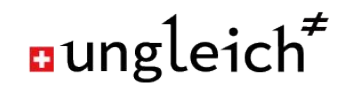

#### **Kubernetes Load Balancer with IPv6**

- Load Balancer is a construct for cloud providers
- Allowing to steer inbound traffic
- In a nutshell, a load balancer ...
	- has a public IP address
	- Dispatches traffic to inside the cluster
- The Service pattern with IPv6 can do the same thing

#### **Kubernetes kube-proxy**

- All nodes ("hosts") can receive traffic for any service
- kube-proxy
	- Instead of using routing, k8s uses proxying by default
	- Leads to loss of the original requestor IP address
- One can build kube-proxy less clusters with routing, but...
	- this is only supported for legacy IP clusters in calico

## **Kubernetes works fine with IPv6. But the concepts are from a legacy IP time.**

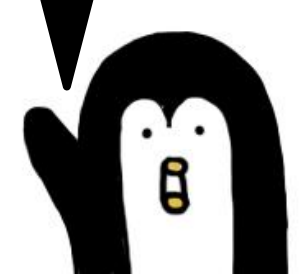

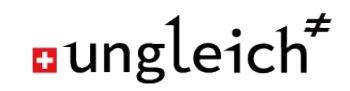

#### **Future IPv6 support**

- In theory cilium supports NAT64
	- Not tested due to the IPv6 only host bug
	- Tools such as Jool (kernel space) might not be feasible
	- eBPF certainly an interesting way to go
- Services, Load Balancer and Ingress
	- Concepts need to be questioned and revised

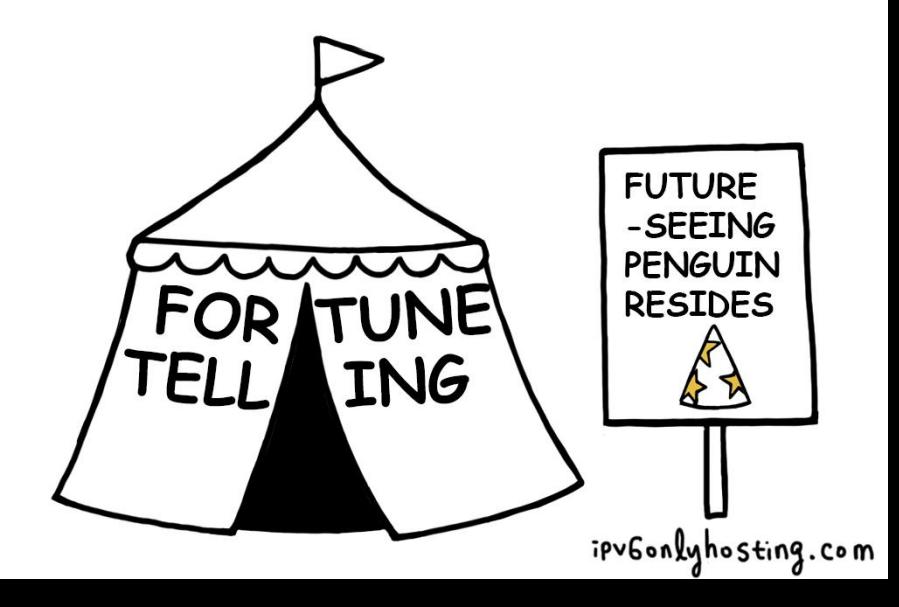

#### **More of this?**

- Get in touch ...
	- via email: jpv6@ungleich.ch
	- via matrix chat: [https://IPv6.chat](https://ipv6.chat) (**#ipv6:ungleich.ch)**
- Exchange ideas on mastodon: [https://IPv6.social](https://ipv6.social)
- Share your IPv6 experiences on [https://IPv6.blog](https://ipv6.blog)

## THIS PENGUIN NEEDS IPV6. ipv6onlyhosting.com